GXL-4ch (BRU)

1.  $\blacksquare$ 

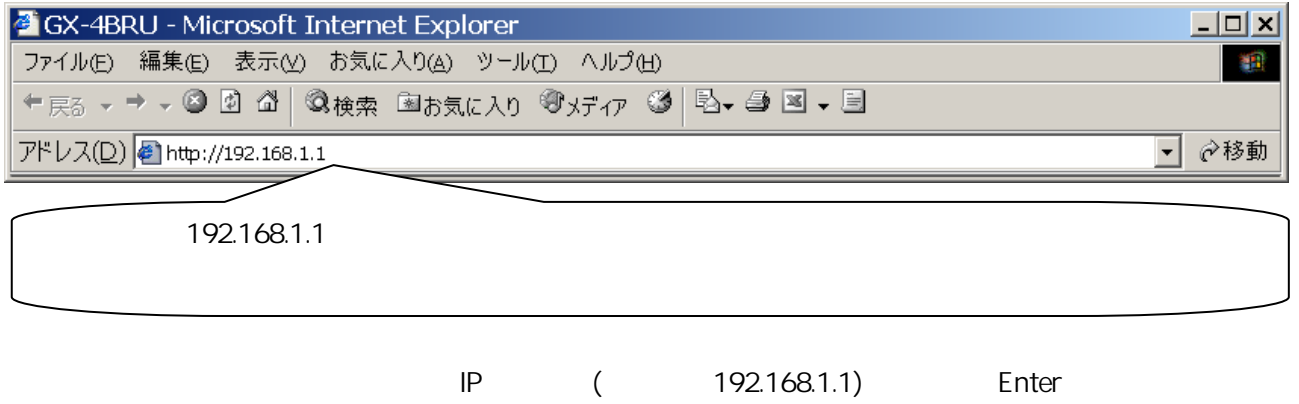

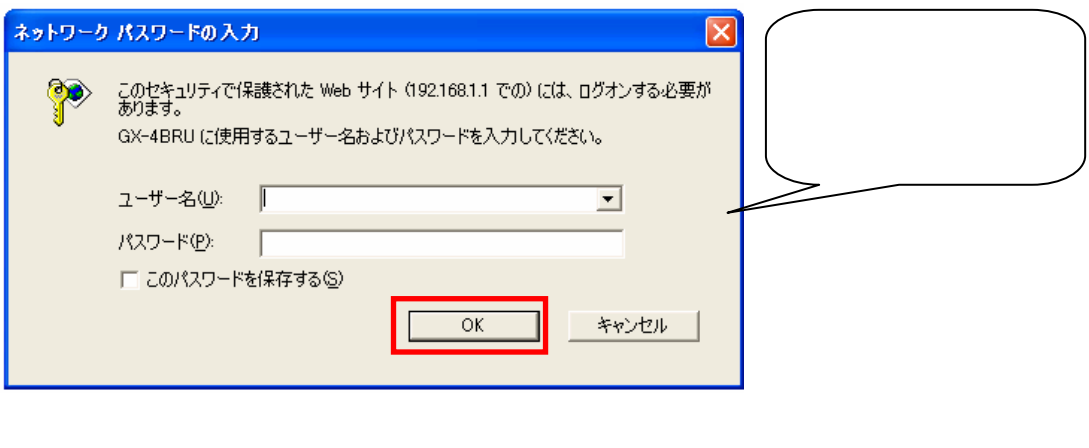

 $($ 

OK

 $2.$ 

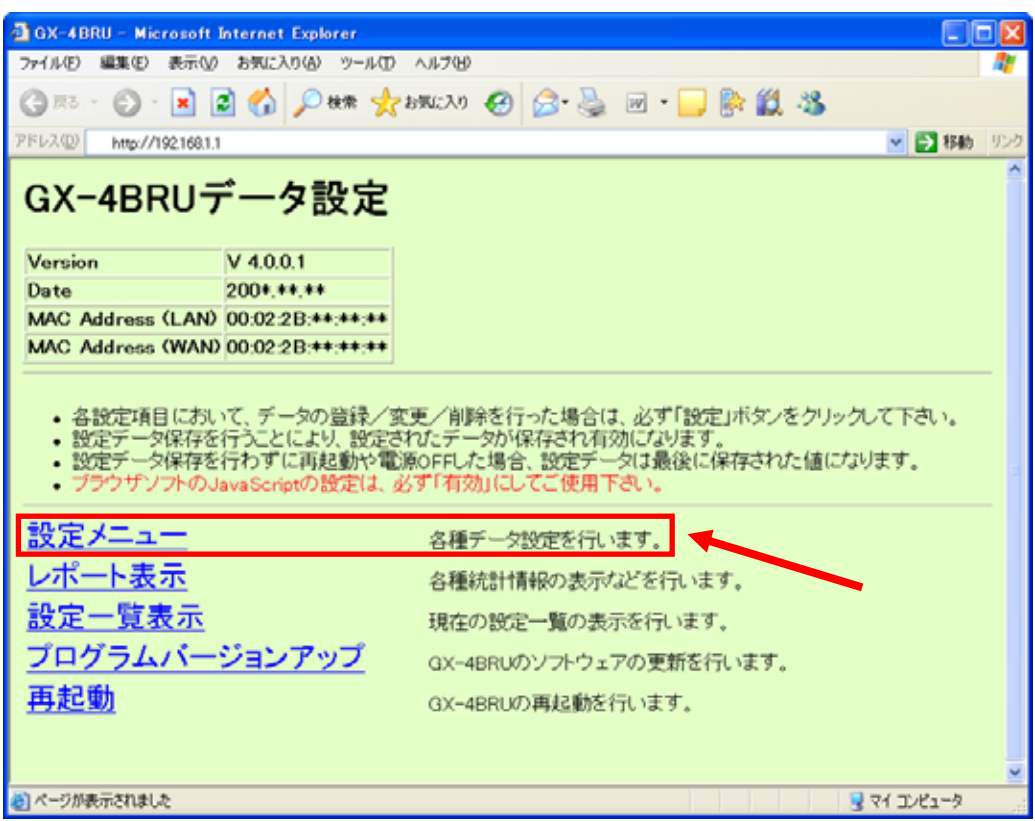

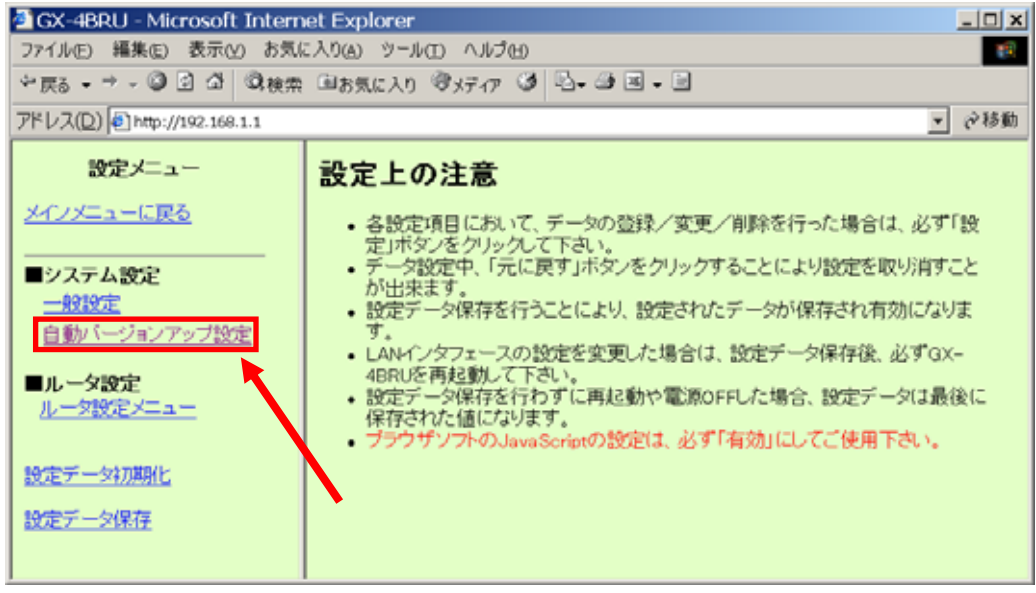

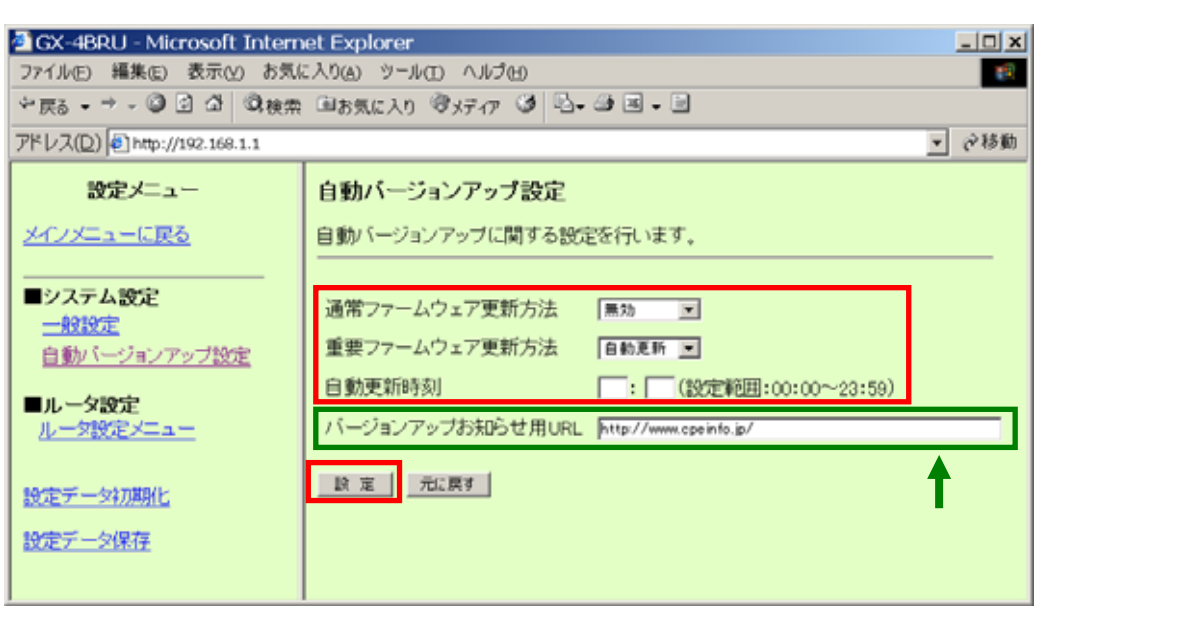

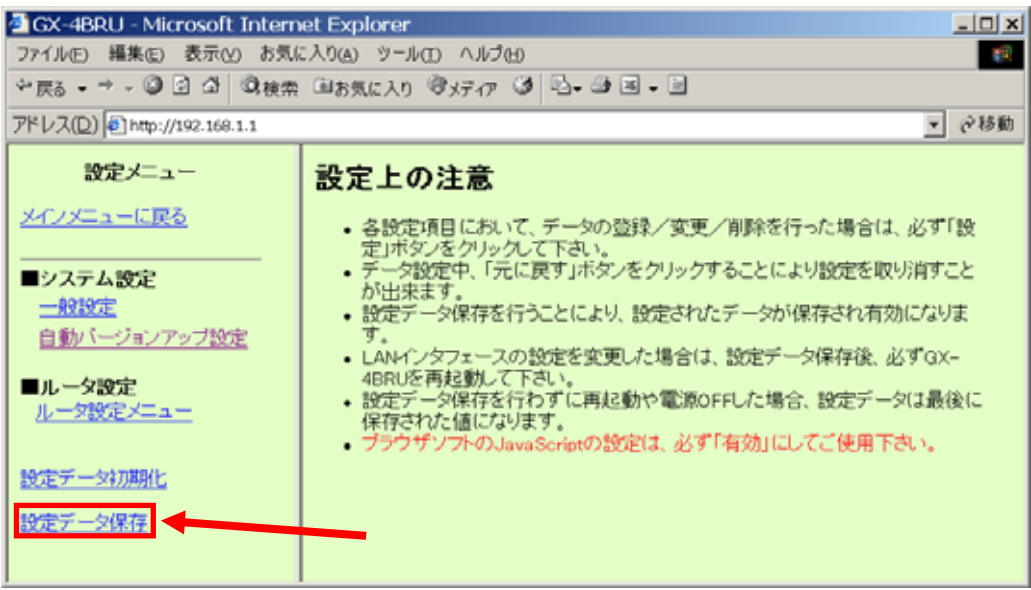

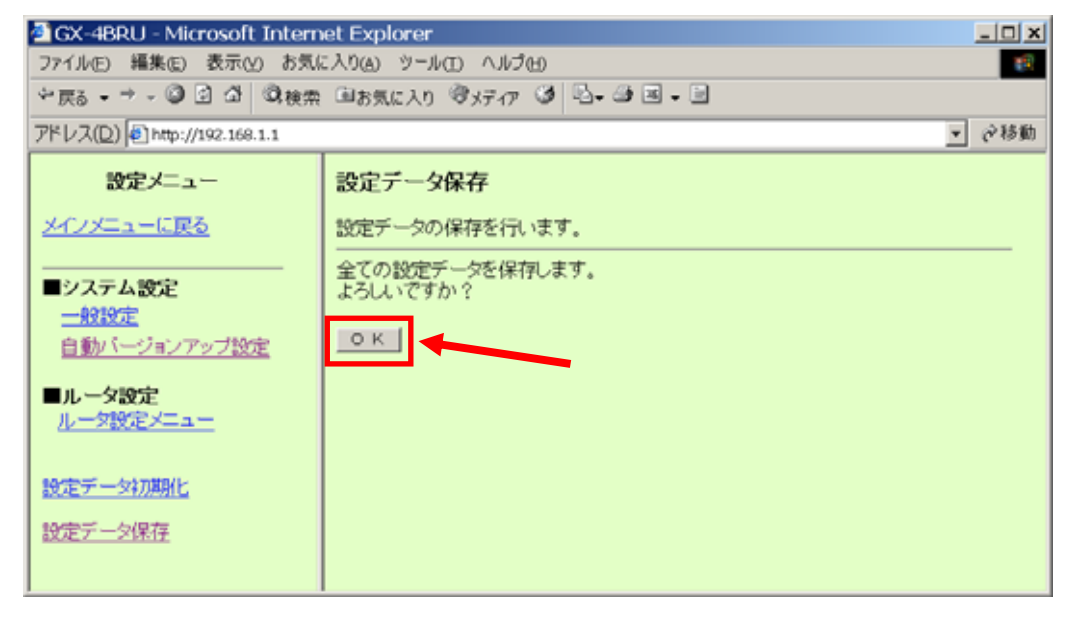

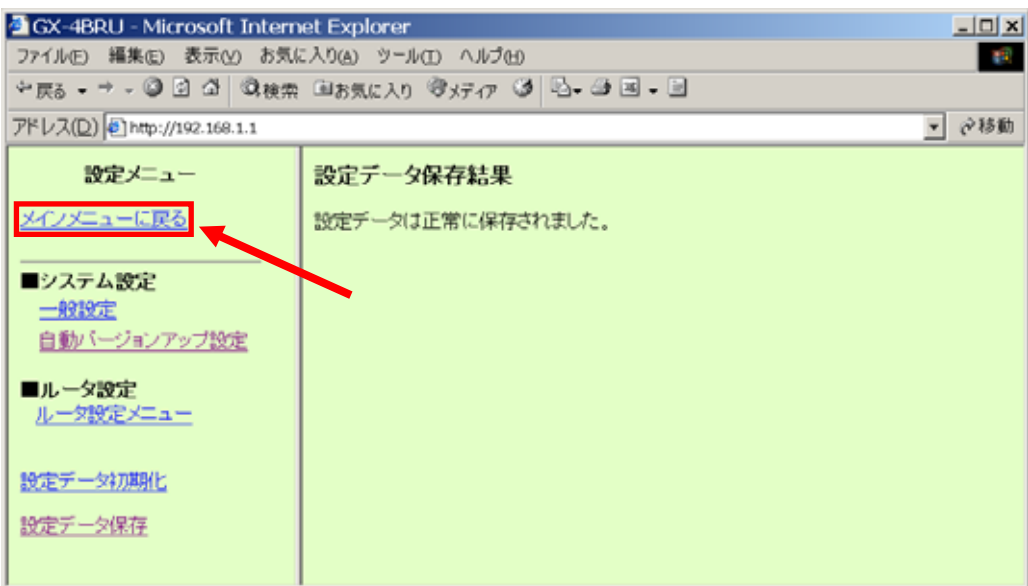

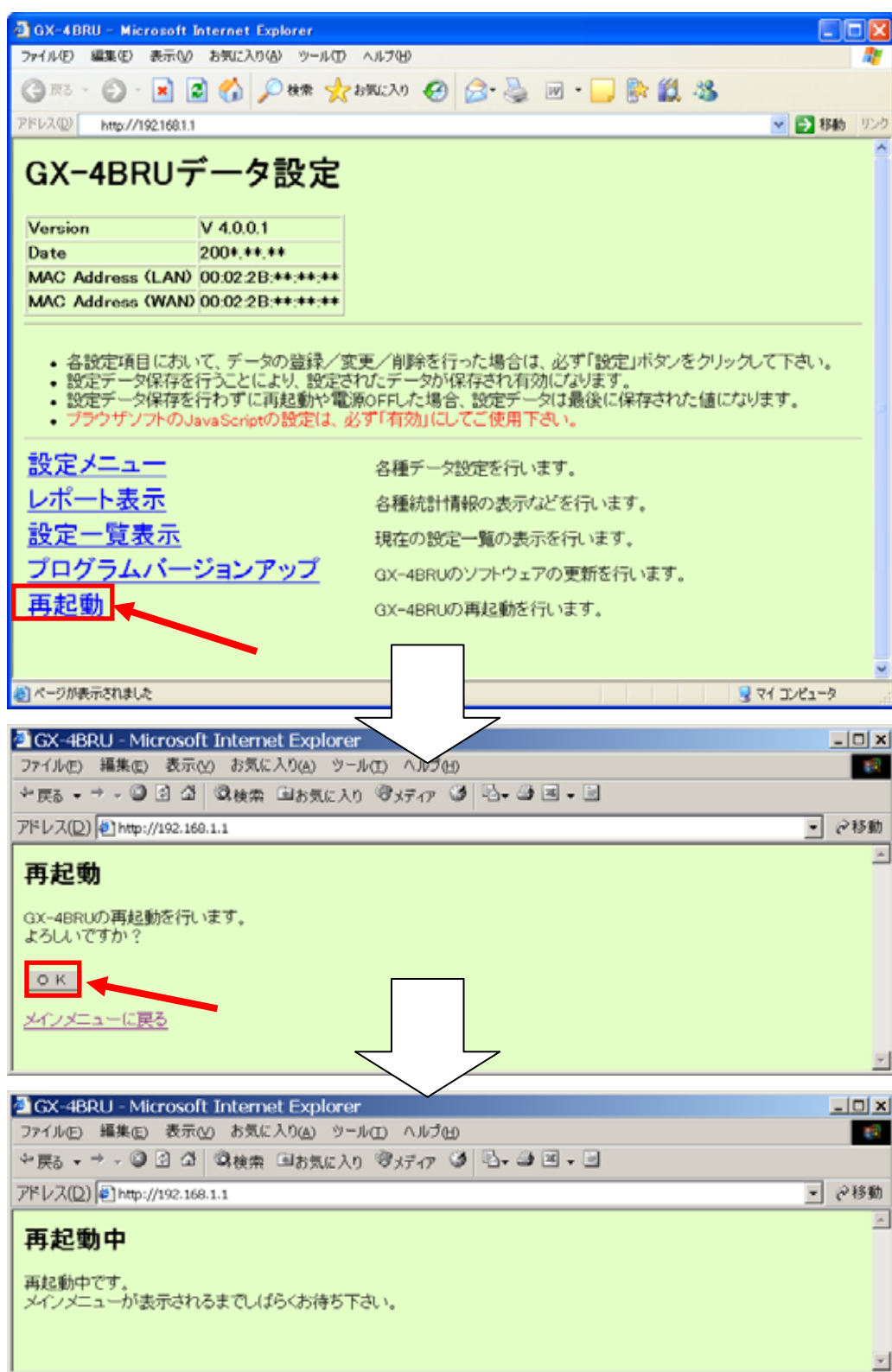